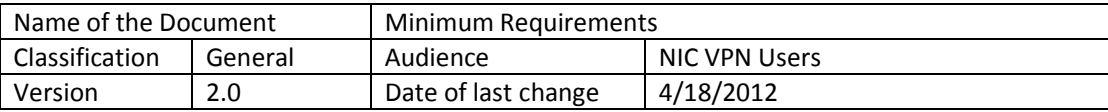

# **Minimum Requirements for the New Setup**

NIC is upgrading its VPN services to allow users to connect to NICNET through VPN in a more secure and user friendly way. This new interface automatically identifies the platform of the client machine and downloads  $\&$  installs the compatible VPN client software, unlike the older options where the client software has to be installed and configured by the user. As per the **Information Technology Act 2000**, the users will now have to take Digital Certificate in PKCS#11 format on Hardware Security Modules from NICAA for availing VPN services. Also the username will be pre-filled (picked up from the Digital Certificate) and the users will have to enter their passwords only. The new VPN client can make an ikev2 IPSec and SSL connection depending upon the requirement.

# **System Requirements**

AnyConnect 3.0 installations can coexist with other VPN clients, including IPsec clients, on all supported endpoints; however, we do not support running AnyConnect while other VPN clients are running.

The following sections identify the minimum system requirements:

- Microsoft Windows
- Linux
- Mac OS X

## **MICROSOFT WINDOWS**

To start AnyConnect with WebLaunch, use Internet Explorer 6.0 or later or Firefox 3.0+, and enable ActiveX or install Sun JRE 1.4+. Users of x64 (64-bit) Windows versions supported by AnyConnect must use the 32-bit version of Internet Explorer or Firefox to use WebLaunch. At this time, Firefox is available only in a 32-bit version.

## **Windows Versions**

## **• Windows 7 SP1 x86 (32-bit) and x64 (64-bit)**

AnyConnect requires a clean install if you upgrade from Windows XP to Windows 7. If you upgrade from Windows Vista to Windows 7, manually uninstall AnyConnect first, then after the upgrade, reinstall it manually or by establishing a web-based connection to a security appliance configured to install it. Uninstalling before the upgrade and reinstalling AnyConnect afterwards is necessary because the upgrade does not preserve the Cisco AnyConnect Virtual Adapter. AnyConnect VPN is compatible with 3G data cards which interface with Windows 7 via a WWAN adapter.

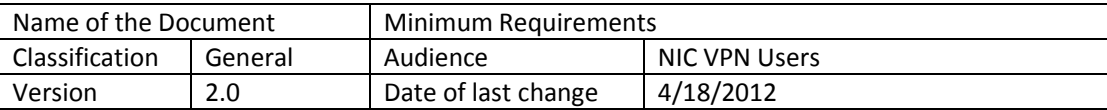

#### **• Windows Vista SP2 x86 (32-bit) and x64 (64-bit)**

AnyConnect requires a clean install if you upgrade from Windows XP to Windows Vista.

#### **• Windows XP SP3 x86 (32-bit) and x64 (64-bit)**

**Note** The AnyConnect 3.0 does *not* support Windows XP SP2. Please upgrade to SP3 in case of Windows XP.

#### **LINUX**

The following sections show the supported Linux distributions and requirements.

#### **Linux Distributions**

- Red Hat Enterprise Linux 5 Desktop
- Ubuntu 9.x and 10.x

You can use it on other distributions also, but we do not support them.

#### **Linux Requirements**

- x86 instruction set
- 32-bit or biarch 64-bit processor
- 32 MB RAM
- 20 MB hard disk space
- Superuser privileges are required for installation
- libstdc++ users must have libstdc++.so.6(GLIBCXX  $3.4$ ) or higher, but below version 4

• Java 5 (1.5) or later. Iced Tea is the default Java package on Fedora 8. The only version that works for web installation is Sun Java. You must install Sun Java and configure your browser to use that instead of the default package.

- zlib
- gtk 2.0.0
- gdk  $2.0.0$
- libpango 1.0.
- iptables 1.2.7a or later
- tun module supplied with kernel 2.4.21 or 2.6.

**Note** AnyConnect SMC 3.0 reportedly runs on 64-bit Linux, although we do not support it.

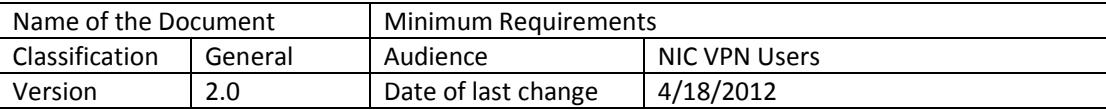

# **MAC OS X**

AnyConnect 3.0 supports the following versions of Mac OS X:

- Mac OS X v10.5 (32-bit)
- Mac OS X v10.6. $x$  (32-bit and 64-bit)
- Mac OS X v10.7 (32-bit and 64-bit)

AnyConnect requires 50MB of hard disk space.

If you upgrade from one major Mac OS X release to another (for example, 10.5 to 10.6), manually uninstall AnyConnect first, then after the upgrade, reinstall it manually or by establishing a web-based connection to a security appliance configured to install it.